## Cheatography

## Ubuntu CLI basics Cheat Sheet by [hbeltrao](http://www.cheatography.com/hbeltrao/) via [cheatography.com/163798/cs/34321/](http://www.cheatography.com/hbeltrao/cheat-sheets/ubuntu-cli-basics)

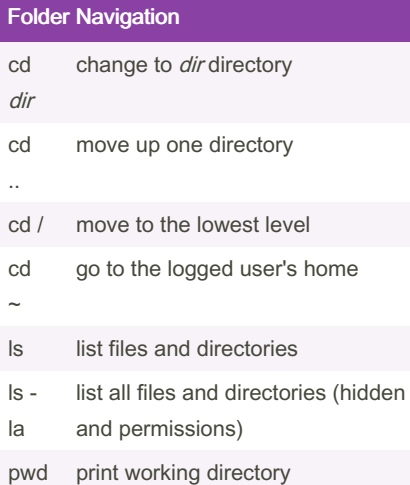

## File management

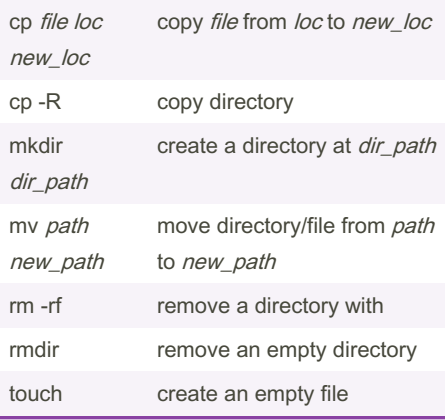

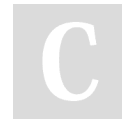

## By hbeltrao

[cheatography.com/hbeltrao/](http://www.cheatography.com/hbeltrao/)

Not published yet. Last updated 23rd September, 2022. Page 1 of 1.

Sponsored by ApolloPad.com Everyone has a novel in them. Finish Yours! <https://apollopad.com>